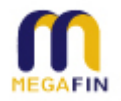

## **ขั้นตอนการแนะน าผลิตภัณฑ์**

## **ระบบเสร ิ ม เพม ิ รายได ้ ก ั <sup>บ</sup> "พ่อโชค"่**

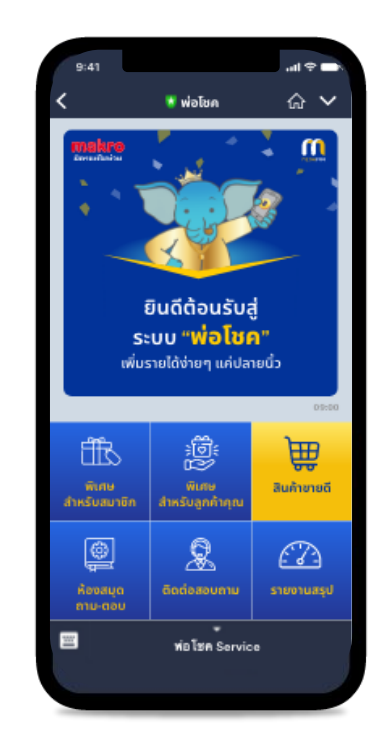

## **ข ั ้ นตอนการแนะนา ผล ิ ตภณ ั ฑบ ์ นระบบ LINE (1/2)**

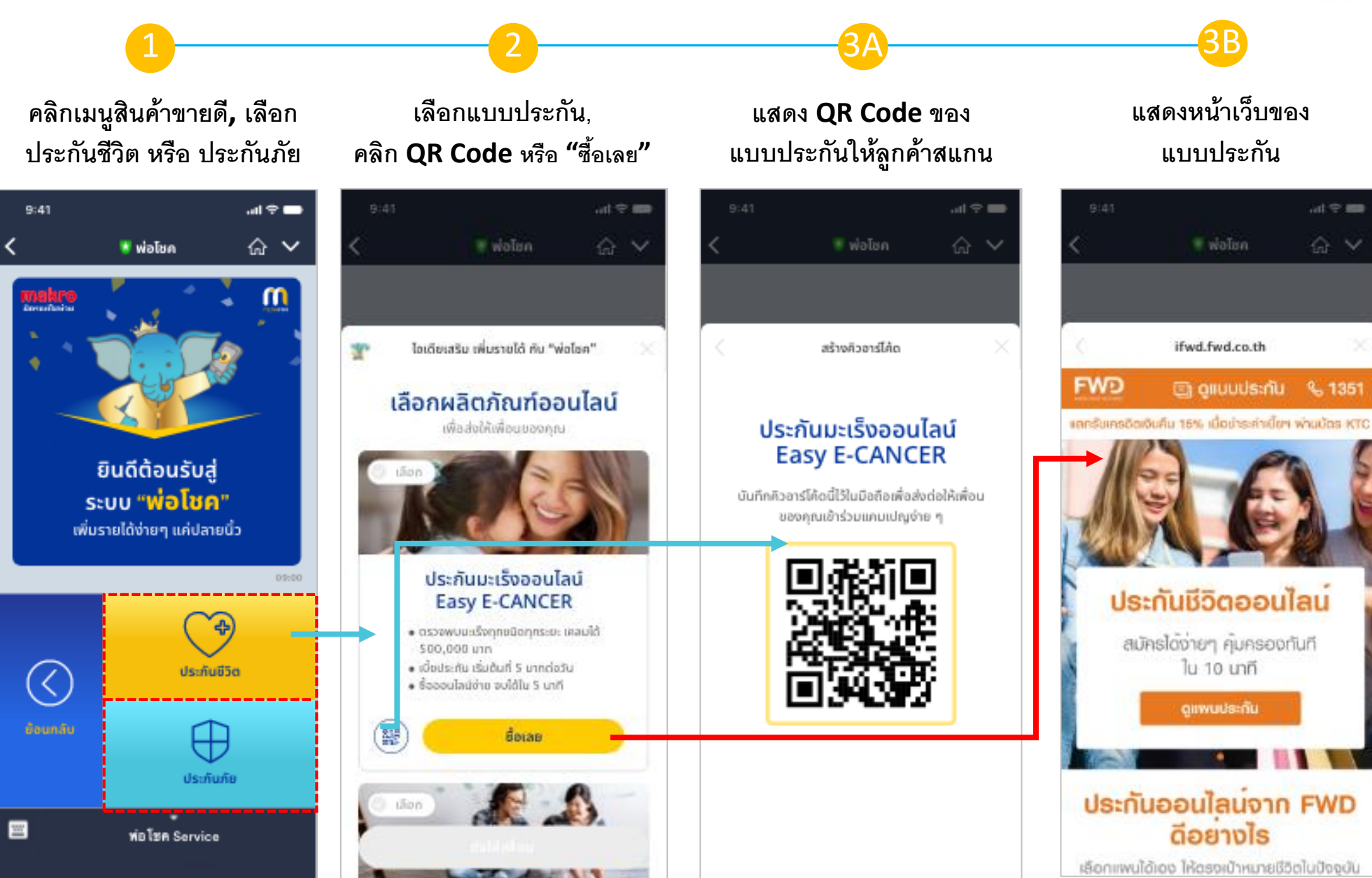

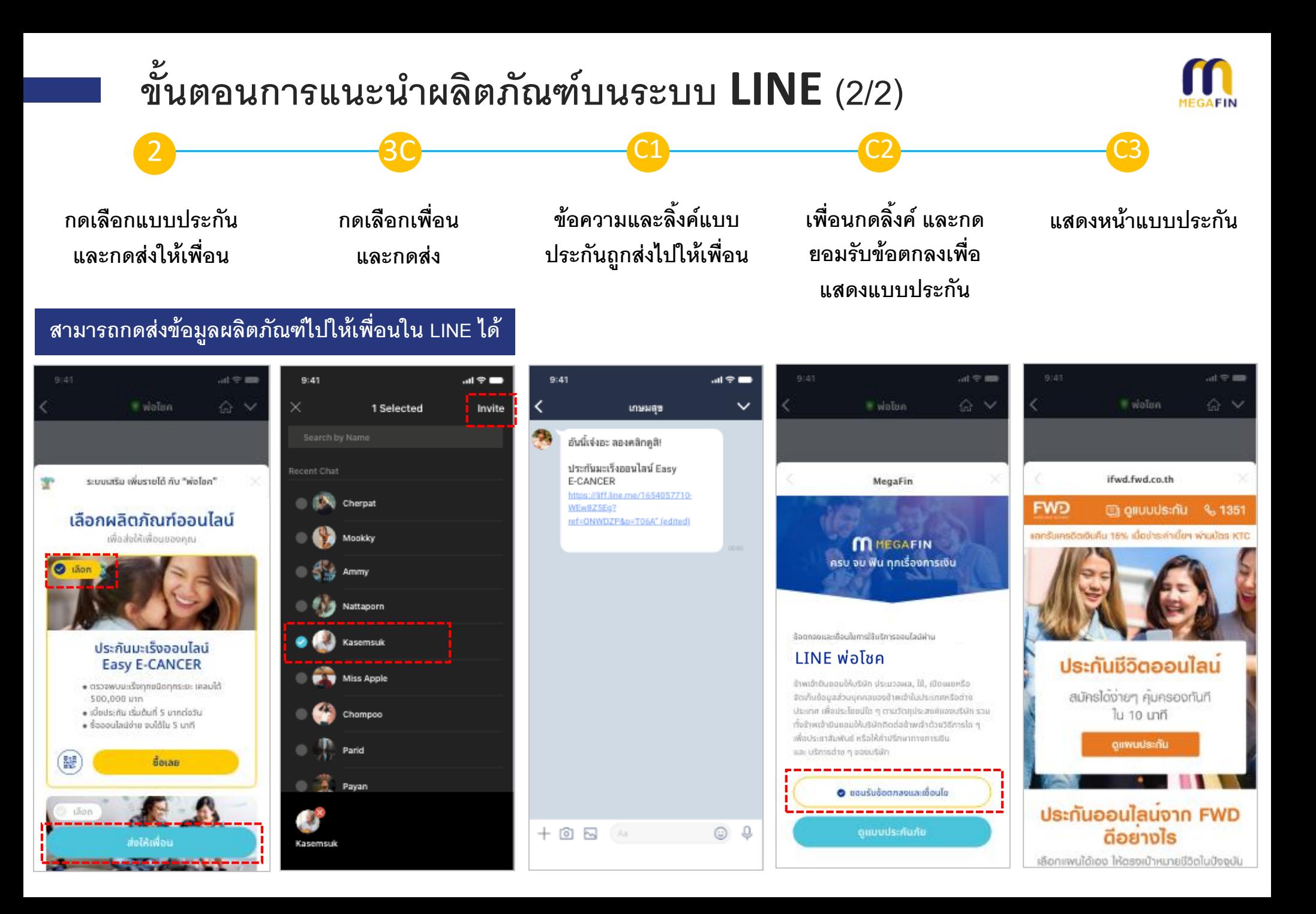